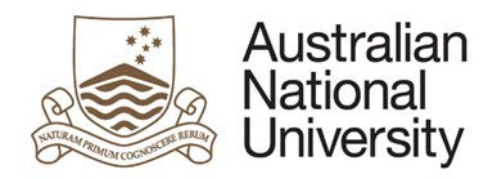

# **DEFERRED EXAMINATIONS EFORM GUIDE**

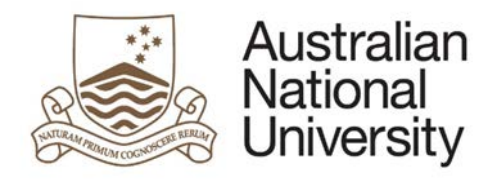

## Contents

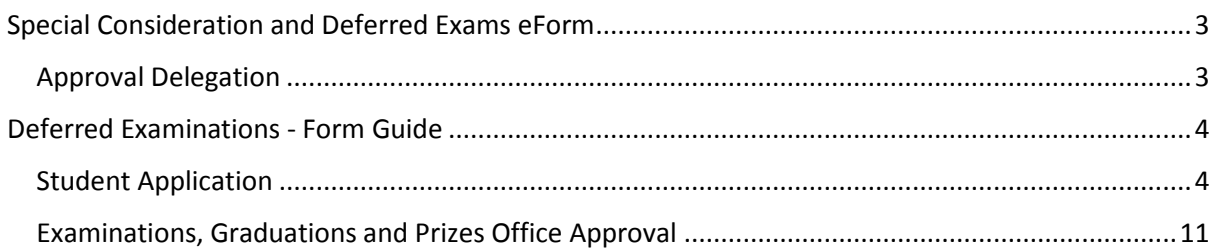

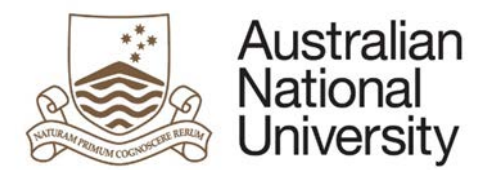

# <span id="page-2-0"></span>Special Consideration and Deferred Exams eForm

Use this form to apply for special consideration during the marking of an assessment item or to apply to sit an examination at a time other than the scheduled time and date. If you have an Education Access Plan, you may not need to apply, please contact the Access and Inclusion office for advice.

- Special assessment consideration: For students who have extenuating circumstances that may affect their assessment mark.
- Deferred examinations: For students who need to sit an examinations at a time other than the scheduled date/time due to extenuating circumstances.

After selecting the right option for you, the form will be submitted to the appropriate area for approval/information.

**Special consideration:** You will be notified by email to your ANU student account when your request has been received. If granted, your grade/s will be automatically reviewed. Please note that your assessment outcome may not change. You will not be informed of the way your grades have been adjusted.

**Deferred examination:** You will be notified of the outcome via your student email account. If approved, it is your responsibility to confirm the date, time and location for your exam/s with the relevant ANU College or School.

You can review the policy here. Do not use this form if you are applying for an extension to an assessment task. If you need an extension, please apply in writing directly to your course convener.

**You must submit your completed application no later than three working days after the due date of the affected assessment unless serious illness or misadventure prevented you from submitting this form.**

### <span id="page-2-1"></span>Approval Delegation

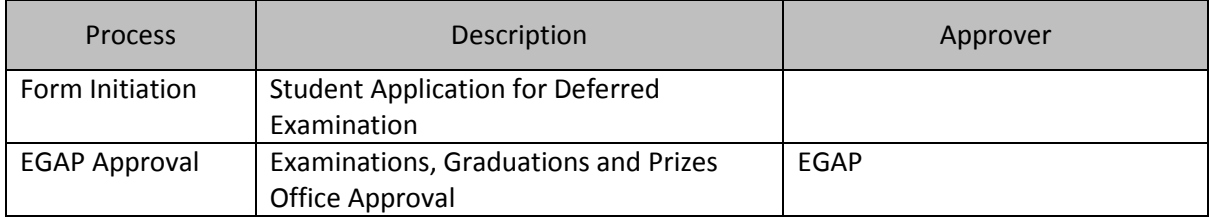

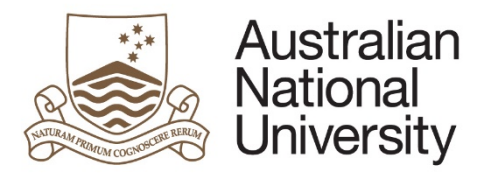

# Deferred Examinations - Form Guide

This reference guide provides an overview of the process when submitting a request for Deferred Examinations. A Deferred Examination is the sitting of an examination at a time other than the scheduled date/time. Wherever possible a student should sit their examination at the prescribed time, and if necessary apply for Special Consideration for the marking of the examination. Deferred Examinations are for students who are unable to attend the examination at the prescribed time.

For more information on Deferred Examinations, please access the [Student Assessment \(Coursework\) Policy](https://policies.anu.edu.au/ppl/document/ANUP_004603) and the [Assessment Rules.](http://www.anu.edu.au/about/governance/legislation)

#### Student Application

<span id="page-3-1"></span><span id="page-3-0"></span>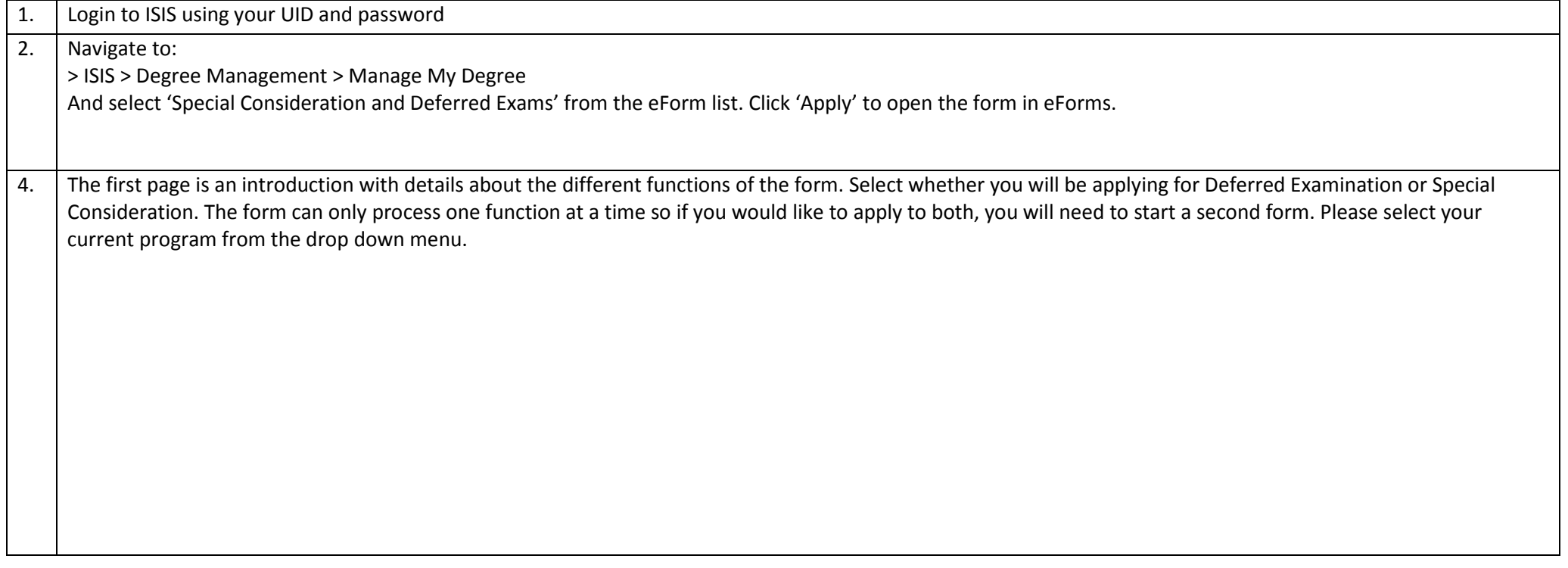

![](_page_4_Picture_0.jpeg)

┯

![](_page_4_Picture_22.jpeg)

![](_page_5_Picture_0.jpeg)

![](_page_5_Picture_27.jpeg)

![](_page_6_Picture_0.jpeg)

![](_page_6_Picture_31.jpeg)

![](_page_7_Picture_0.jpeg)

![](_page_7_Picture_36.jpeg)

![](_page_8_Picture_0.jpeg)

![](_page_8_Picture_24.jpeg)

![](_page_9_Picture_0.jpeg)

![](_page_9_Picture_32.jpeg)

![](_page_10_Picture_0.jpeg)

#### Examinations, Graduations and Prizes Office Approval

<span id="page-10-0"></span>![](_page_10_Picture_67.jpeg)

![](_page_11_Picture_0.jpeg)

![](_page_11_Picture_21.jpeg)

![](_page_12_Picture_0.jpeg)

![](_page_12_Picture_30.jpeg)

![](_page_13_Picture_0.jpeg)

![](_page_13_Picture_28.jpeg)

![](_page_14_Picture_0.jpeg)

![](_page_14_Picture_27.jpeg)

![](_page_15_Picture_0.jpeg)

![](_page_15_Picture_27.jpeg)